## Package 'ggpmisc'

July 16, 2018

<span id="page-0-0"></span>Type Package

Title Miscellaneous Extensions to 'ggplot2'

Version 0.3.0

Date 2018-07-16

Maintainer Pedro J. Aphalo <pedro.aphalo@helsinki.fi>

Description Extensions to 'ggplot2' respecting the grammar of graphics paradigm. Specialization of method ggplot(): accept and convert on the fly time series data. Geom: ``table'', adds tables to plots. Statistics: locate and tag peaks and valleys in 2D plots; count observations in different quadrants of a plot; select observations based on 2D density; label with the equation of a polynomial fitted with lm() or other types of models; labels with P-value, R^2 or adjusted R^2 or information criteria for fitted models; label with ANOVA table for fitted models; label with summary for fitted models. Model fit classes for which suitable methods are provided by package 'broom' are supported.

#### License GPL  $(>= 2)$

#### LazyData TRUE

LazyLoad TRUE

ByteCompile TRUE

**Depends** R ( $>= 3.3.0$ ), ggplot2 ( $>= 3.0.0$ )

- **Imports** grid, rlang  $(>= 0.2.1)$ , magrittr  $(>= 1.5)$ , gridExtra  $(>= 2.3)$ , tibble ( $>= 1.4.2$ ), MASS ( $>= 7.3-50$ ), polynom ( $>= 1.3-9$ ), splus2R ( $>= 1.2-2$ ), plyr ( $>= 1.8.4$ ), dplyr ( $>= 0.7.6$ ), xts ( $>=$ 0.10-2), zoo ( $>= 1.8-1$ ), broom ( $>= 0.4.4$ ), lubridate ( $>= 1.7.4$ )
- **Suggests** knitr ( $>= 1.20$ ), rmarkdown ( $>= 1.10$ ), nlme ( $>= 3.1-137$ ), ggrepel ( $>= 0.8.0$ )
- URL <https://www.r4photobiology.info>, <https://bitbucket.org/aphalo/ggpmisc>

BugReports <https://bitbucket.org/aphalo/ggpmisc/issues> RoxygenNote 6.0.1

<span id="page-1-0"></span>VignetteBuilder knitr

NeedsCompilation no

```
Author Pedro J. Aphalo [aut, cre] (<https://orcid.org/0000-0003-3385-972X>),
     Kamil Slowikowski [ctb]
```
Repository CRAN

Date/Publication 2018-07-16 13:40:03 UTC

### R topics documented:

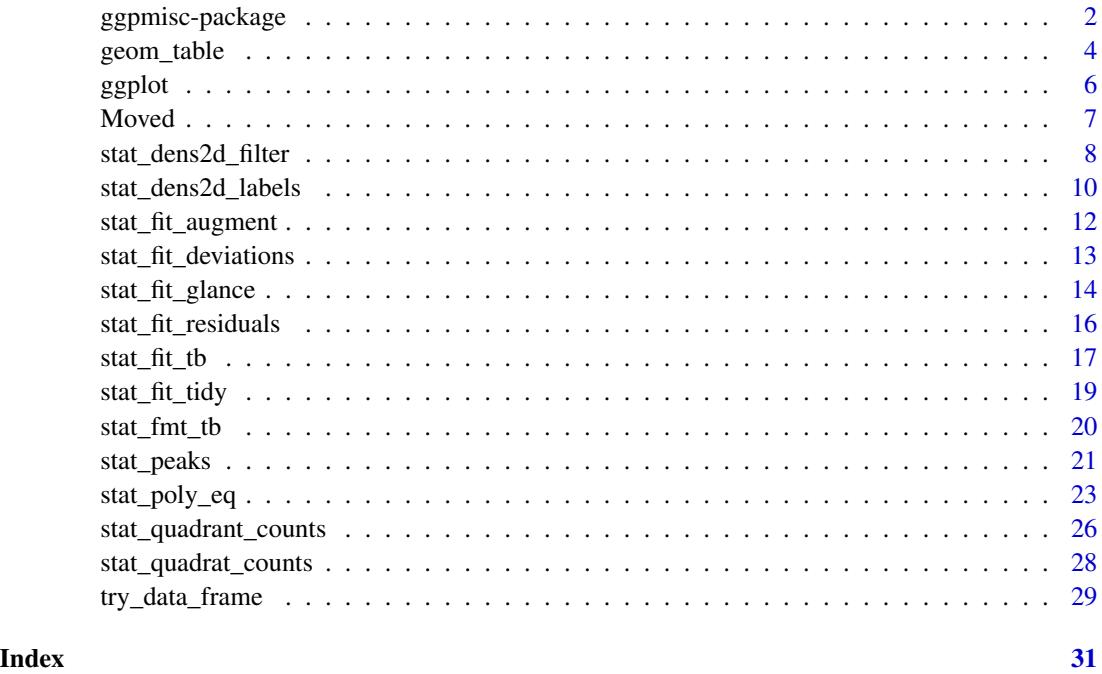

ggpmisc-package *ggpmisc: Miscellaneous Extensions to 'ggplot2'*

#### Description

Extensions to 'ggplot2' respecting the grammar of graphics paradigm. Specialization of method ggplot(): accept and convert on the fly time series data. Geom: "table", adds tables to plots. Statistics: locate and tag peaks and valleys in 2D plots; count observations in different quadrants of a plot; select observations based on 2D density; label with the equation of a polynomial fitted with lm() or other types of models; labels with P-value,  $R^2$  or adjusted  $R^2$  or information criteria for fitted models; label with ANOVA table for fitted models; label with summary for fitted models. Model fit classes for which suitable methods are provided by package 'broom' are supported.

#### ggpmisc-package 3

#### Details

The new facilities for cleanly defining new stats and geoms added to 'ggplot2' in version 2.0.0 and the support for nested tibbles and new syntax for mapping computed values to aesthetics added to 'ggplot2' in version 3.0.0 are used in this package's code. This means that 'ggpmisc' (>= 0.3.0) requires version 3.0.0 or later of ggplot2 while 'ggpmisc' (< 0.3.0) requires version 2.0.0 or later of ggplot2.

Extensions provided:

- Function for conversion of time series data into tibbles that can be plotted with ggplot.
- ggplot() method for time series data.
- Stats for locating and tagging "peaks" and "valleys" (local or global maxima and minima).
- Stat for generating labels from a lm() model fit, including formatted equation. By default labels are expressions but tikz device is supported optionally with LaTeX formatted labels.
- Stats for extracting information from a any model fit supported by package 'broom'.
- Stats for filtering-out/filtering-in observations in regions of a panel or group where the density of observations is high.
- Geom for annotating plots with tables.

The stats for peaks and valleys are coded so as to work correctly both with numeric and POSIXct variables mapped to the x aesthetic. Special handling was needed as text labels are generated from the data.

#### Warning!

```
geom_null(), stat_debug_group(), stat_debug_panel(), geom_debug(), append_layers(),
bottom_layer(), delete_layers(), extract_layers(), move_layers(), num_layesr(), shift_layers(),
top_layer() and which_layers() have been moved from package 'ggpmisc' into their own seper-
ate package 'gginnards-package.
```
#### Acknowledgements

We thank Kamil Slowikowski not only for contributing ideas and code examples to this package but also for adding new features to his package 'ggrepel' that allow new use cases for stat\_dens2d\_labels from this package.

#### Note

The signatures of stat\_peaks() and stat\_valleys() are identical to those of stat\_peaks and stat\_valleys from package photobiology but the variables returned are a subset as values related to light spectra are missing. Furthermore the stats from package ggpmisc work correctly when the x aesthetic uses a date or datetime scale, while those from package photobiology do not generate correct labels in this case.

#### Author(s)

Maintainer: Pedro J. Aphalo <pedro.aphalo@helsinki.fi> (0000-0003-3385-972X)

Other contributors:

• Kamil Slowikowski [contributor]

#### <span id="page-3-0"></span>References

```
Package suite 'r4photobiology' web site at https://www.r4photobiology.info/
Package 'ggplot2' web site at http://ggplot2.org/
Package 'ggplot2' documentation at http://docs.ggplot2.org/
Package 'ggplot2' source code at https://github.com/hadley/ggplot2
```
#### See Also

Useful links:

- <https://www.r4photobiology.info>
- <https://bitbucket.org/aphalo/ggpmisc>
- Report bugs at <https://bitbucket.org/aphalo/ggpmisc/issues>

#### Examples

```
library(ggplot2)
```

```
ggplot(lynx, as.numeric = FALSE) + geom\_line() +stat_peaks(colour = "red") +
 stat_peaks(geom = "text", colour = "red", angle = 66,
             hjust = -0.1, x.label.fmt = "%Y") +
 ylim(NA, 8000)
formula \leq y \sim poly(x, 2, raw = TRUE)
ggplot(cars, aes(speed, dist)) +
 geom_point() +
 geom_smooth(method = "lm", formula = formula) +
 stat_poly_eq(aes(label = ..eq.label..), formula = formula,
               parse = TRUE)
formula <-y - xggplot(PlantGrowth, aes(group, weight)) +
 stat_summary(fun.data = "mean_se") +
 stat_fit_tb(method = "lm",
              method.args = list(formula = formula),
              tb.type = "fit.annotation") +
  theme_classic()
```
geom\_table *Tables*

#### Description

geom\_table adds a textual table directly to the ggplot using syntax similar to that of [geom\\_label](#page-0-0).

#### <span id="page-4-0"></span>geom\_table 5

#### Usage

```
geom_table(mapping = NULL, data = NULL, stat = "identity",
 position = "identity", ..., parse = FALSE, check_overlap = FALSE,
 na.rm = FALSE, show.legend = NA, inherit.aes = TRUE)
```
#### Arguments

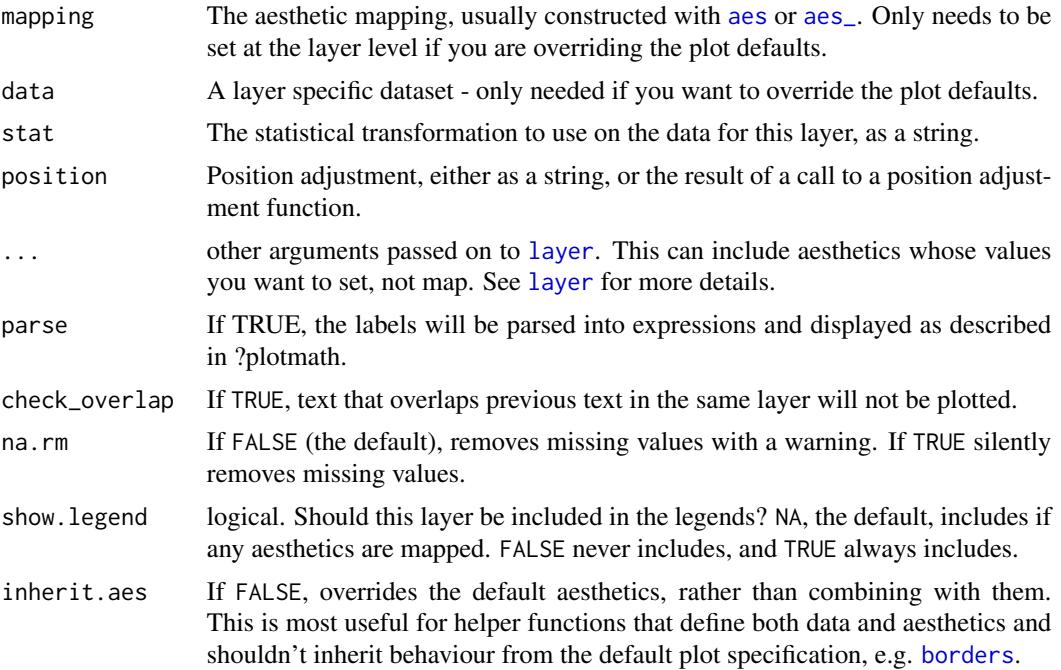

#### Details

Note the "width" and "height" like of a text element are 0, so stacking and dodging tables will not work by default, and axis limits are not automatically expanded to include all tables. Obviously, tables do have height and width, but they are physical units, not data units. The amount of space they occupy on that plot is not constant in data units: when you resize a plot, tables stay the same size, but the size of the axes changes.

#### Alignment

You can modify table alignment with the vjust and hjust aesthetics. These can either be a number between 0 (right/bottom) and 1 (top/left) or a character ("left", "middle", "right", "bottom", "center", "top").

#### Note

This geom works only with tibbles as data, as it expects a list of data frames or a list of tibbles to be mapped to the label aesthetic. In the current version the following aesthetics affect the text within the table size, colour, and alpha. The argument to parameter parse is simply passed forward to gridExtra::ttheme\_default(). As x and y determine the position of the whole table, <span id="page-5-0"></span>similarly to that of a text label, justification is interpreted as indicating the position of the table with respect to the \$x\$ and \$y\$ coordinates in the data, and angle is used to rotate the table as a whole. Other aesthetics, including fill are not yet implemented, neither are themes for table formatting.  $\text{annotate}() \text{ cannot be used with geom} = "table".$  Use geom\_table directly also for adding annotations.

#### References

This geometry is inspired on answers to two questions in Stackoverflow. In contrast to these earlier examples, the current geom obeys the grammar of graphics, and attempts to be consistent with the behaviour of 'ggplot2' geometries. [https://stackoverflow.com/questions/12318120/](https://stackoverflow.com/questions/12318120/adding-table-within-the-plotting-region-of-a-ggplot-in-r) [adding-table-within-the-plotting-region-of-a-ggplot-in-r](https://stackoverflow.com/questions/12318120/adding-table-within-the-plotting-region-of-a-ggplot-in-r)

https://stackoverflow.com/questions/25554548/adding-sub-tables-on-each-panel-of-a-facet-ggplot-in-

#### See Also

function [tableGrob](#page-0-0) as it is used to construct the table.

<span id="page-5-1"></span>ggplot *Create a new ggplot plot from time series data*

#### Description

ggplot() initializes a ggplot object. It can be used to declare the input spectral object for a graphic and to optionally specify the set of plot aesthetics intended to be common throughout all subsequent layers unless specifically overridden.

#### Usage

```
## S3 method for class 'ts'
ggplot(data, mapping = NULL, ..., time.resolution = "day",
  as.numeric = TRUE, environment = parent.frame()## S3 method for class 'xts'
ggplot(data, mapping = NULL, ..., time.resolution = "day",
  as.numeric = TRUE, environment = parent.Fname()
```
#### Arguments

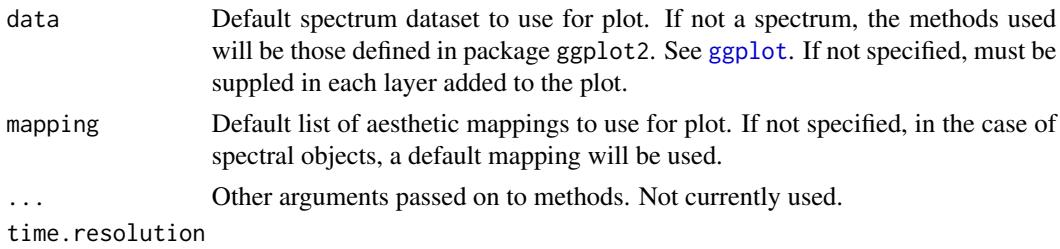

character The time unit to which the returned time values will be rounded.

#### <span id="page-6-0"></span>Moved 7 and 7 and 7 and 7 and 7 and 7 and 7 and 7 and 7 and 7 and 7 and 7 and 7 and 7 and 7 and 7 and 7 and 7 and 7 and 7 and 7 and 7 and 7 and 7 and 7 and 7 and 7 and 7 and 7 and 7 and 7 and 7 and 7 and 7 and 7 and 7 and

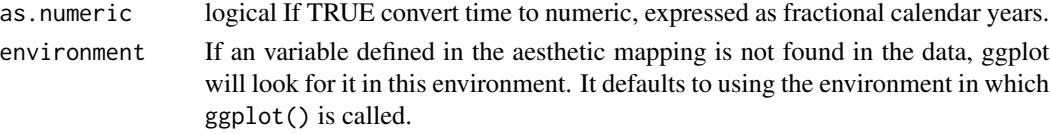

#### Details

ggplot() is typically used to construct a plot incrementally, using the + operator to add layers to the existing ggplot object. This is advantageous in that the code is explicit about which layers are added and the order in which they are added. For complex graphics with multiple layers, initialization with ggplot is recommended.

There are three common ways to invoke ggplot:

- ggplot(ts, aes(x, y, <other aesthetics>))
- ggplot(ts)

The first method is recommended if all layers use the same data and the same set of aesthetics, although this method can also be used to add a layer using data from another data frame. See the first example below. The second method specifies the default spectrum object to use for the plot, and the units to be used for y in the plot, but no aesthetics are defined up front. This is useful when one data frame is used predominantly as layers are added, but the aesthetics may vary from one layer to another. The third method specifies the default spectrum object to use for the plot, but no aesthetics are defined up front. This is useful when one spectrum is used predominantly as layers are added, but the aesthetics may vary from one layer to another.

#### **Note**

Current implementation does not merge default mapping with user supplied mapping. If user supplies a mapping, it is used as is. To add to the default mapping, aes() can be used by itself to compose the ggplot.

#### Examples

```
library(ggplot2)
ggplot(lynx) + geom_line()
```
Moved *Moved to package 'gginnards'*

#### <span id="page-6-1"></span>Description

Some stats, geoms and the plot layer manipulation functions have been moved from package 'ggpmisc' to a separate new package called 'gginnards'.

#### Details

To continue using any of these functions and methods, simply run at the R prompt or add to your script library(gginnards), after installing package 'gginnards'.

#### <span id="page-7-0"></span>See Also

[gginnards-package](#page-0-0), [geom\\_null](#page-6-1), [stat\\_debug\\_group](#page-6-1), [stat\\_debug\\_panel](#page-6-1), [geom\\_debug](#page-6-1) and [delete\\_layers](#page-6-1).

stat\_dens2d\_filter *Filter observations by local density*

#### Description

stat\_dens2d\_filter Filters out/filters in observations in regions of a plot panel with high density of observations. stat\_dens2d\_filter\_g does the filtering by group instead of by panel. This second stat is useful for highlighting observations, while the first one tends to be most useful when the aim is to prevent clashes among text labels.

#### Usage

```
stat_dens2d_filter(mapping = NULL, data = NULL, geom = "point",
  position = "identity", keep.fraction = 0.1, keep.number = Inf,
  keep.sparse = TRUE, na.rm = TRUE, show.legend = FALSE,
  inherit.aes = TRUE, h = NULL, n = NULL, ...stat_dens2d_filter_g(mapping = NULL, data = NULL, geom = "point",
  position = "identity", keep.fraction = 0.1, keep.number = Inf,
```

```
keep.sparse = TRUE, na.rm = TRUE, show.legend = FALSE,
inherit.aes = TRUE, h = NULL, n = NULL, ...
```
#### **Arguments**

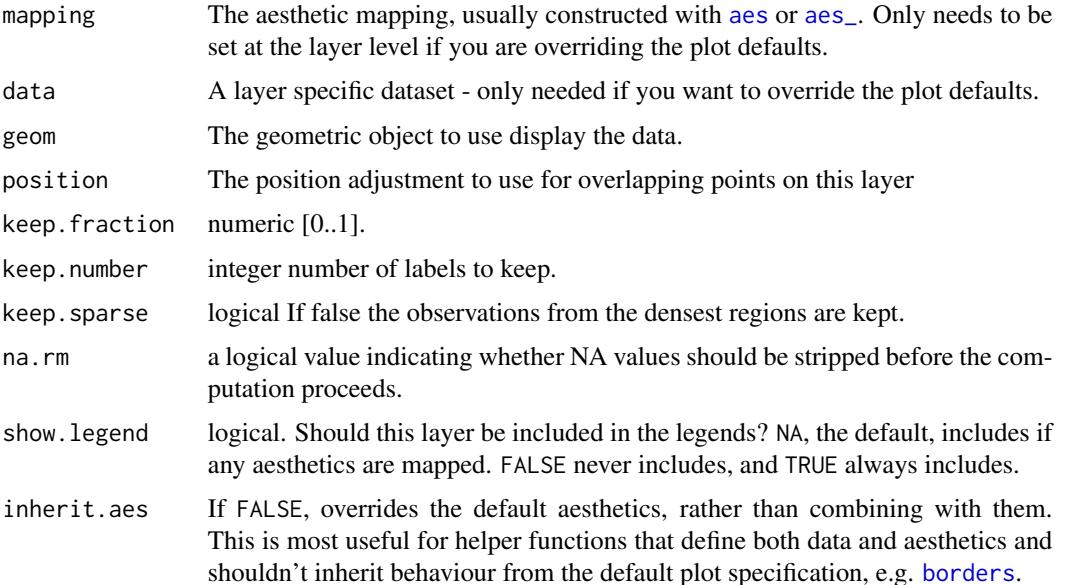

<span id="page-8-0"></span>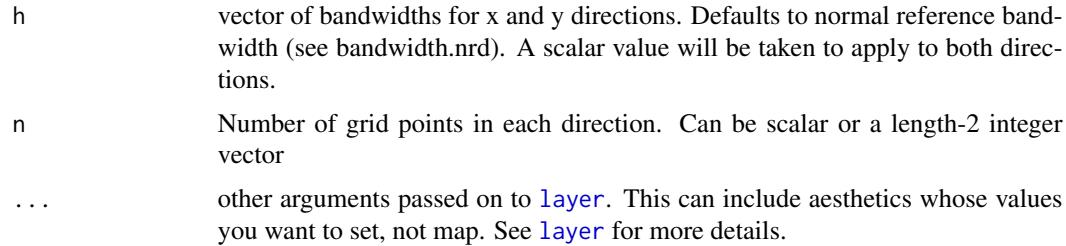

#### Computed variables

labels x at centre of range

#### See Also

[kde2d](#page-0-0) used internally.

#### Examples

```
library(ggrepel)
random_string \leq function(len = 6) {
paste(sample(letters, len, replace = TRUE), collapse = "")
}
# Make random data.
set.seed(1001)
d <- tibble::tibble(
 x = rnorm(100),
 y = rnorm(100),
  group = rep(c("A", "B"), c(50, 50)),lab = replicate(100, { random\_string() })\mathcal{L}ggplot(data = d, aes(x, y)) +geom_point() +
  stat_dens2d_filter(color = "red")
ggplot(data = d, aes(x, y)) +geom_point() +
  stat_dens2d_filter(color = "red", keep.fraction = 0.5)
ggplot(data = d, aes(x, y)) +geom_point() +
  stat_dens2d_filter(color = "red",
                     keep.fraction = 0.5,
                     keep.number = 12)ggplot(data = d, aes(x, y, color = group)) +geom_point() +
  stat_dens2d_filter(shape = 1, size = 3, keep.fraction = 1/4)
```

```
ggplot(data = d, aes(x, y, color = group)) +geom_point() +
  stat_dens2d_filter_g(shape = 1, size = 3, keep.fraction = 1/4)
ggplot(data = d, aes(x, y, label = lab, color = group)) +geom_point() +
  stat_dens2d_filter(geom = "text")
ggplot(data = d, aes(x, y, label = lab, color = group)) +geom_point() +
  stat_dens2d_filter(geom = "text_repel")
```
stat\_dens2d\_labels *Reset labels of observations in high density regions*

#### Description

stat\_low\_dens Sets labels to NA in regions of a plot panel with high density of observations.

#### Usage

```
stat_dens2d_labels(mapping = NULL, data = NULL, geom = "text",
 position = "identity", keep.fraction = 0.1, keep.number = Inf,
 h = NULL, n = NULL, label.fill = "", na.rm = TRUE,
  show.legend = FALSE, inherit.aes = TRUE, ...)
```
#### Arguments

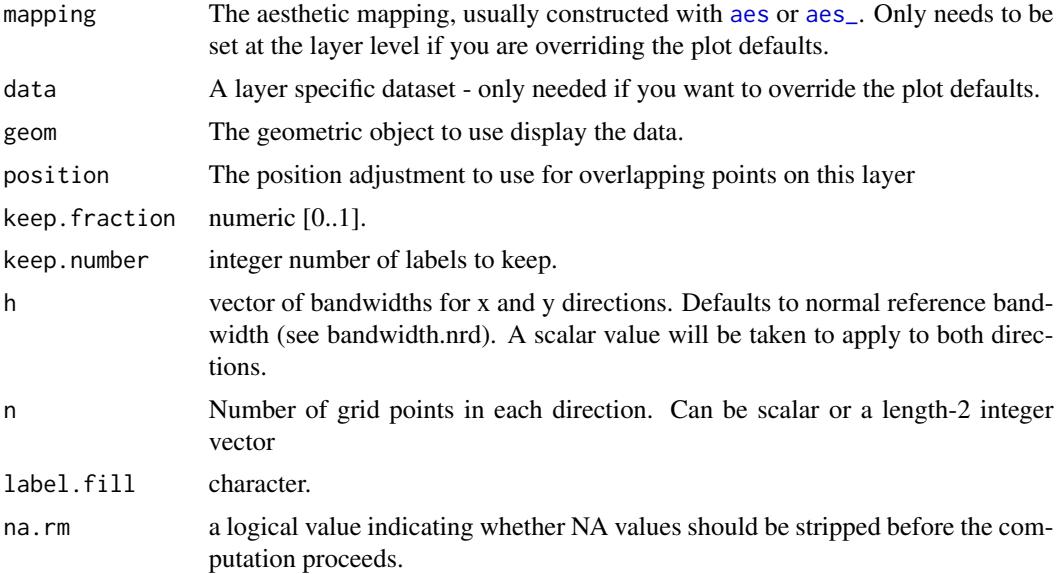

<span id="page-10-0"></span>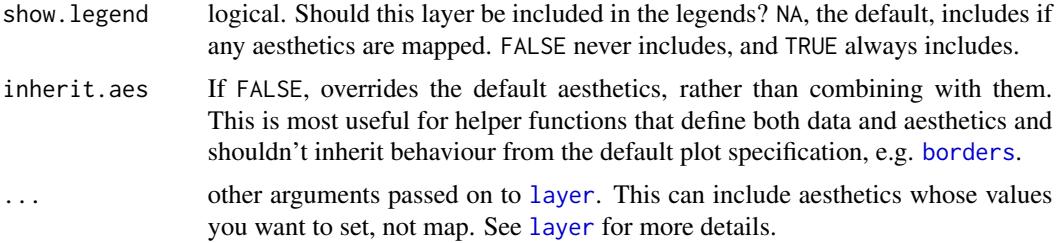

#### Computed variables

labels x at centre of range

#### See Also

[kde2d](#page-0-0) used internally.

#### Examples

```
library(ggrepel)
```

```
random_string <- function(len = 6) {
paste(sample(letters, len, replace = TRUE), collapse = "")
}
# Make random data.
set.seed(1001)
d <- tibble::tibble(
 x = rnorm(100),
  y = \text{norm}(100),
  group = rep(c("A", "B"), c(50, 50)),lab = replicate(100, { random\_string() })\lambdaggplot(data = d, aes(x, y, label = lab)) +geom_point() +
  stat_dens2d_labels()
ggplot(data = d, aes(x, y, label = lab, color = group)) +geom_point() +
  stat_dens2d_labels()
ggplot(data = d, aes(x, y, label = lab, color = group)) +geom_point() +
  stat_dens2d_labels(geom = "text_repel")
ggplot(data = d, aes(x, y, label = lab, color = group)) +geom_point() +
  stat_dens2d_labels(geom = "text_repel", label.fill = NA)
```
<span id="page-11-0"></span>

#### Description

stat\_fit\_augment fits a model and returns the data augmented with information from the fitted model, using package 'broom'.

#### Usage

```
stat_fit_augment(mapping = NULL, data = NULL, geom = "smooth",
 method = "lm", method.args = list(formula = y \sim x),
 augment.args = list(), level = 0.95, y.out = "fitted",position = "identity", na.rm = FALSE, show.legend = FALSE,
  inherit.aes = TRUE, ...)
```
#### Arguments

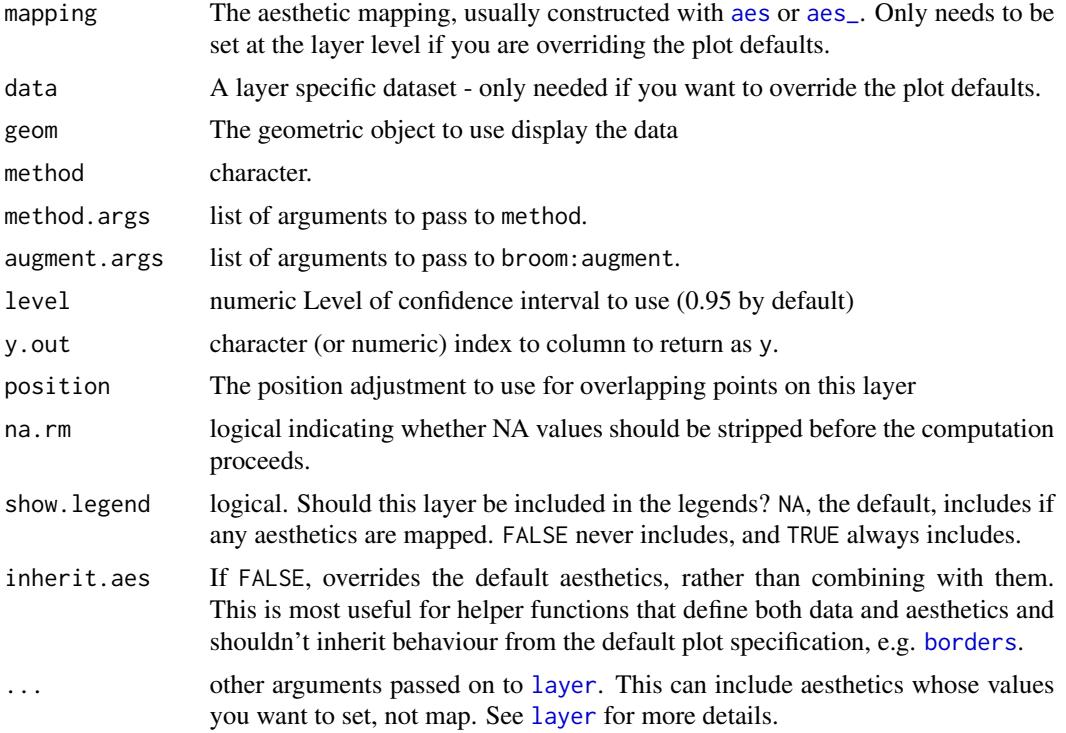

#### Computed variables

The output of [augment](#page-0-0) is returned as is, except for  $y$  which is set based on  $y$  out and  $y$  observed which preserves the y returned by the broom: : augment methods. This renaming is needed so that the geom works as expected.

#### <span id="page-12-0"></span>Note

The statistics stat\_fit\_augment accepts only methods that accept formulas under any formal parameter name and a data argument. Use ggplot2::stat\_smooth() instead of stat\_fit\_augment in production code if the additional features are not needed. At the moment stat\_fit\_augment is under development and may change.

stat\_fit\_deviations *Residuals from model fit as segments*

#### Description

stat\_fit\_deviations fits a linear model and returns fitted values and residuals ready to be plotted as segments.

#### Usage

```
stat_fit_deviations(mapping = NULL, data = NULL, geom = "segment",
 method = "lm", formula = NULL, position = "identity", na.rm = FALSE,
  show.legend = FALSE, inherit.aes = TRUE, ...)
```
#### Arguments

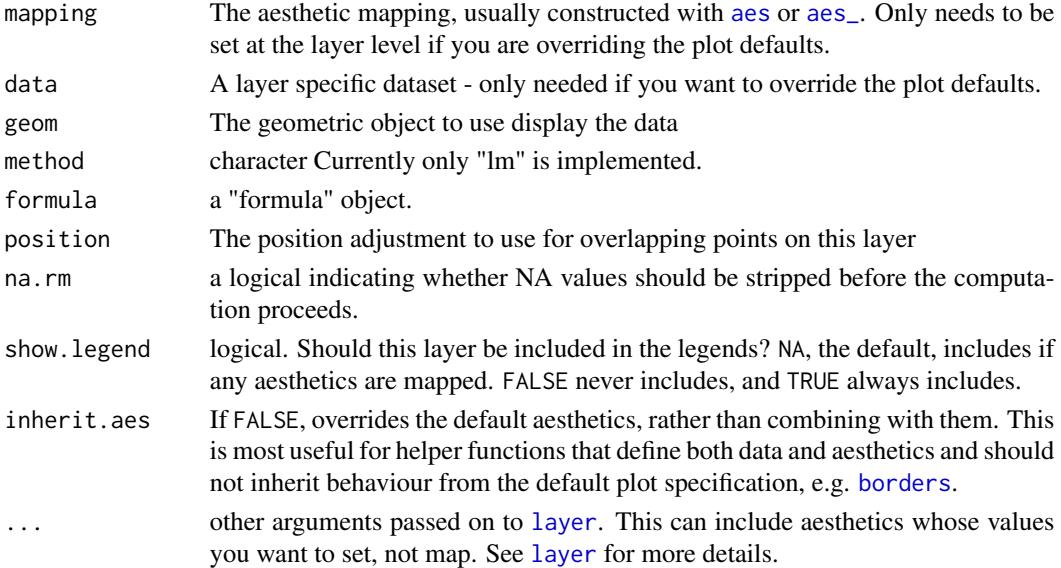

#### Details

This stat can be used to automatically show residuals as segments in a plot of a fitted model equation. At the moment it supports only linear models fitted with function  $lm()$ . This stat only generates the residuals, the predicted values need to be separately added to the plot, so to make sure that the same model formula is used in all steps it is best to save the formula as an object and supply this object as argument to the different statistics.

#### Computed variables

Data frame with same nrow as data as subset for each group containing five numeric variables.

- x1 x coordinates of observations
- x2 x coordinates of fitted values
- y1 y coordinates of observations
- y2 y coordinates of fitted values

#### Note

For linear models x1 is equal to x2.

#### Examples

```
library(ggplot2)
# generate artificial data
set.seed(4321)
x \le -1:100y \leftarrow (x + x^2 + x^3) + \text{norm}(\text{length}(x), \text{ mean } = 0, \text{ sd } = \text{mean}(x^3) / 4)my.data <- data.frame(x, y, group = c("A", "B"), y2 = y * c(0.5,2))
# give a name to a formula
my.formula \leq y \sim poly(x, 3, raw = TRUE)
# plot
ggplot(my.data, aes(x, y)) +
  geom\_smooth(method = "lm", formula = my.format) +stat_fit_deviations(formula = my.formula, color = "red") +
  geom_point()
```
stat\_fit\_glance *One row summary data frame for a fitted model*

#### **Description**

stat\_fit\_glance fits a model and returns a summary "glance" of the model's statistics, using package 'broom'.

#### Usage

```
stat_fit_glance(mapping = NULL, data = NULL, geom = "null",
  method = "lm", method.args = list(formula = y \sim x),
  label.x.npc = "left", label.y.npc = "top", label.y.npc = "top", label.x = NULL,label.y = NULL, position = "identity", na.rm = FALSE,show.legend = FALSE, inherit.aes = TRUE, ...)
```
<span id="page-13-0"></span>

#### <span id="page-14-0"></span>Arguments

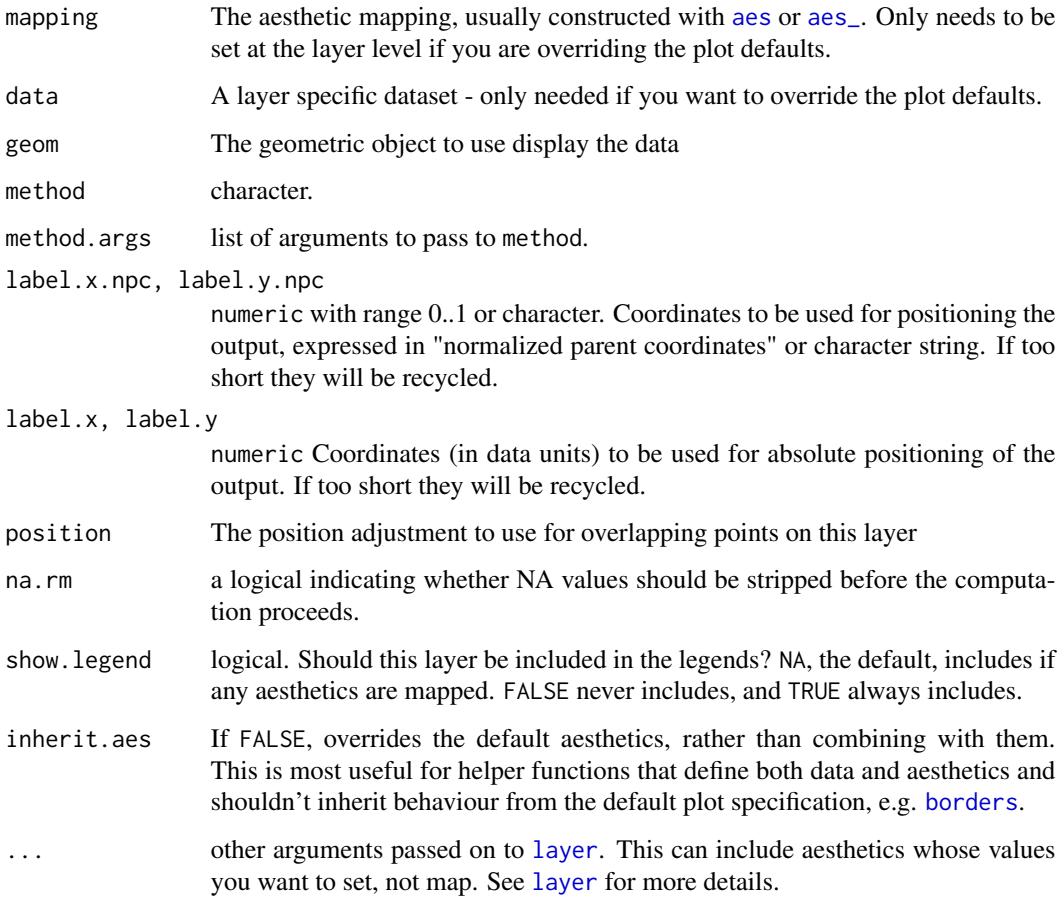

#### Computed variables

The output of [glance](#page-0-0) is returned as is in the data object. If you do not know what names to expect for the variables returned, use broom::glance() and names() or print() to find out.

#### Warning!

stat\_fit\_glance applies the function given by method separately to each group of observations, and factors mapped to aesthetics generate a separate group for each factor level. Because of this, it is not useful for annotating plots with results from t.test() or ANOVA or ANCOVA. In such cases use the stat\_fit\_tb statistic which does the model fitting per panel.

#### Note

The names of the columns in the returned data are consitent with those returned by method glance() from package 'broom', that will frequently differ from the name of values returned by the fit or test function used.

#### Examples

```
library(ggplot2)
# Correlation example
x <- c(44.4, 45.9, 41.9, 53.3, 44.7, 44.1, 50.7, 45.2, 60.1)
y <- c( 2.6, 3.1, 2.5, 5.0, 3.6, 4.0, 5.2, 2.8, 3.8)
my.df <- data.frame(x, y)
# estimated correlation is in column "estimate"!
broom::glance(cor.test(x, y))
ggplot(my.df, aes(x, y)) +geom_point() +
  stat_fit_glance(geom = "text",
                 method = "cor.test",
                 method.args = list(x = x, y = y, method = "spearman"),aes(label = sprintf('r[s]~"="~%.2f~~italic(P)~"="~%.2f',
                     stat(estimate), stat(p.value))),
                  parse = TRUE)
```
stat\_fit\_residuals *Residuals from a model fit*

#### Description

stat\_fit\_residuals fits a linear model and returns residuals ready to be plotted as points.

#### Usage

```
stat_fit_residuals(mapping = NULL, data = NULL, geom = "point",
 method = "lm", formula = NULL, resid.type = NULL,
 position = "identity", na.rm = FALSE, show.legend = FALSE,
  inherit.aes = TRUE, ...
```
#### Arguments

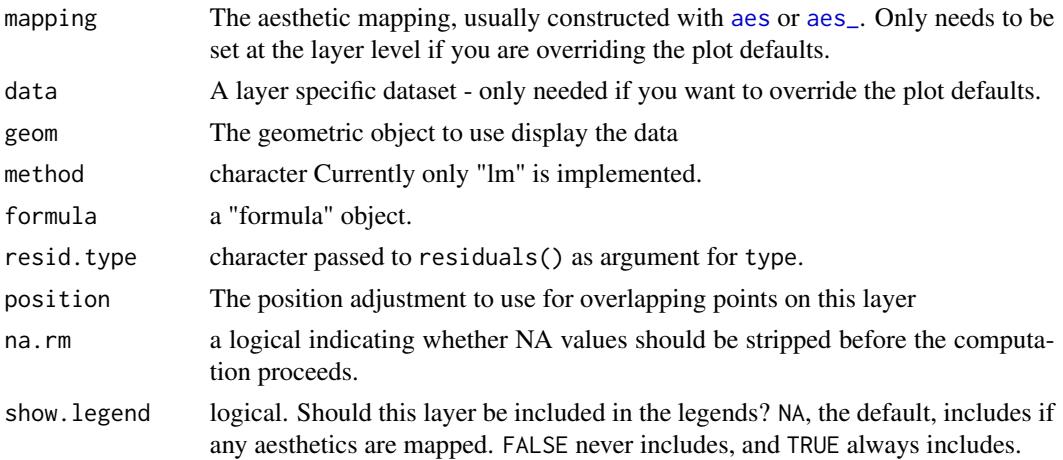

<span id="page-15-0"></span>

<span id="page-16-0"></span>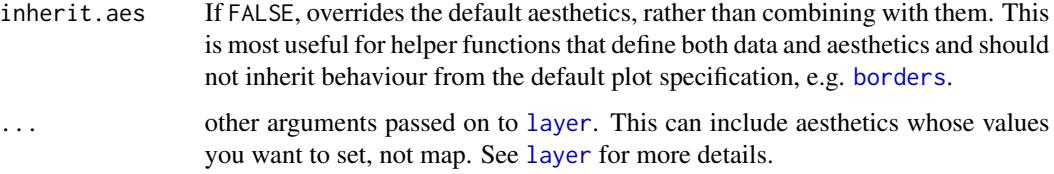

#### Details

This stat can be used to automatically plot residuals as points in a plot. At the moment it supports only linear models fitted with function lm(). This stat only generates the residuals.

#### Computed variables

Data frame with same nrow as data as subset for each group containing five numeric variables.

- x1 x coordinates of observations
- x2 x coordinates of fitted values
- y1 y coordinates of observations
- y2 y coordinates of fitted values

residuals residuals from the fit

#### Examples

```
library(ggplot2)
# generate artificial data
set.seed(4321)
x \le -1:100y \le -(x + x^2 + x^3) + \text{norm}(\text{length}(x), \text{ mean } = 0, \text{ sd } = \text{mean}(x^3) / 4)my.data <- data.frame(x, y, group = c("A", "B"), y2 = y * c(0.5,2))
# give a name to a formula
my.formula \leq y \sim poly(x, 3, raw = TRUE)
# plot
ggplot(my.data, aes(x, y)) +stat_fit_residuals(formula = my.formula, resid.type = "working")
```
stat\_fit\_tb *Model-fit summary or ANOVA*

#### Description

stat\_fit\_tb fits a model and returns a "tidy" version of the model's summary or ANOVA table, using package 'broom'.

```
stat_fit_tb(mapping = NULL, data = NULL, geom = "table", method = "lm",
 method.args = list(formula = y \sim x), tb.type = "fit.summary",
  tb.vars = NULL, digits = 3, label.x.npc = "center",
  label.y.npc = "top", label.x = NULL, label.y = NULL,
 position = "identity", na.rm = FALSE, show.legend = FALSE,
  inherit.aes = TRUE, ...
```
#### Arguments

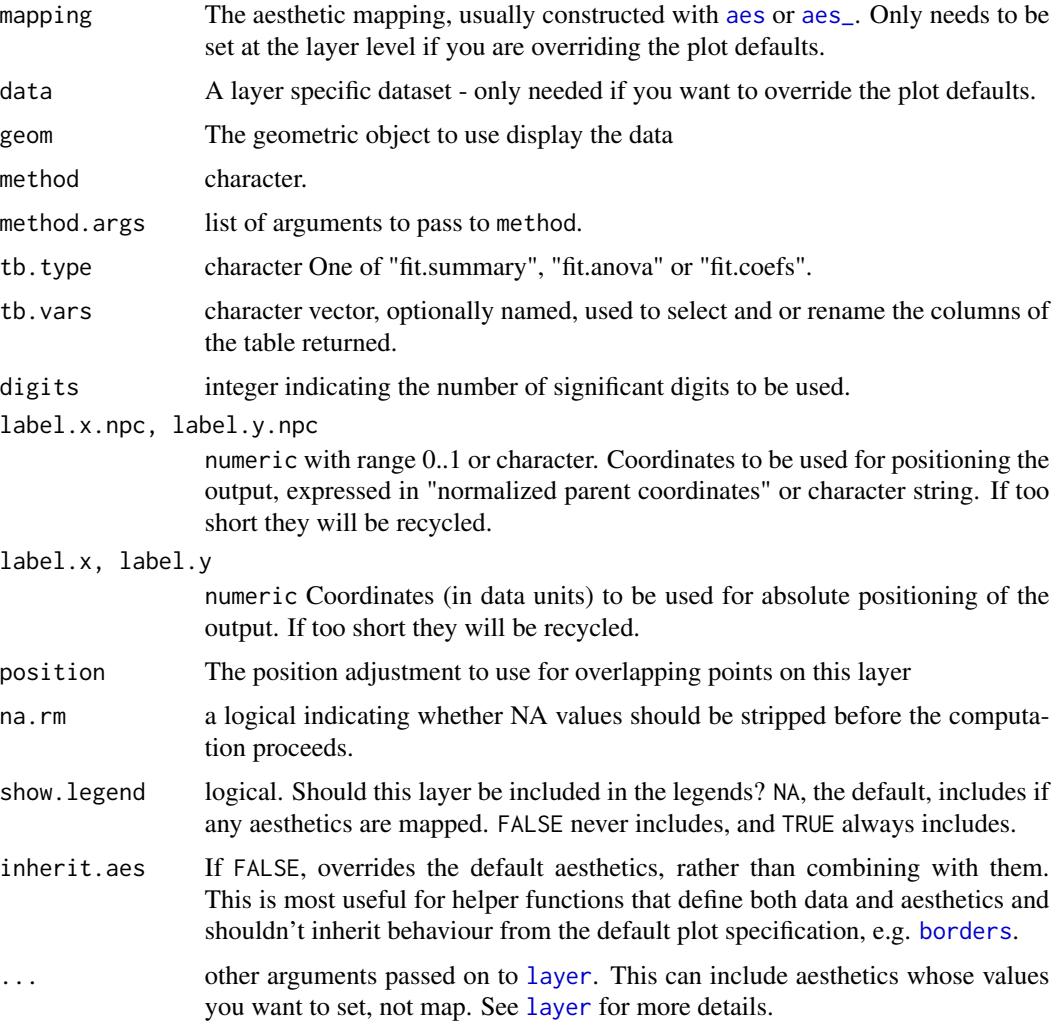

#### Computed variables

The output of [tidy](#page-0-0) is returned as a single "cell" in a tibble (i.e. a tibble nested within a tibble). The returned data object contains a single, containing the result from a single model fit to all data in a panel. If grouping is present, it is ignored.

#### <span id="page-18-0"></span>stat\_fit\_tidy 19

#### Examples

```
library(ggplot2)
# t-test example
x <- c(44.4, 45.9, 41.9, 53.3, 44.7, 44.1, 50.7, 45.2, 60.1)
group <- factor(c(rep("A", 4), rep("B", 5)))
my.df <- data.frame(x, group)
ggplot(my.df, aes(group, x)) +
  geom_point() +
  stat_fit_tb(method = "t.test",
             tb.vars = c("italic(t)" = "estimate", "italic(P)" = "p.value"),parse = TRUE)
```
stat\_fit\_tidy *One row data frame with fitted parameter estimates*

#### Description

stat\_fit\_tidy fits a model and returns a "tidy" version of the model's summary, using package 'broom'.

#### Usage

```
stat_fit_tidy(mapping = NULL, data = NULL, geom = "null", method = "lm",
 method.args = list(formula = y \sim x), label.x.npc = "left",
 label.y.npc = "top", label.x = NULL, label.y = NULL,position = "identity", na.rm = FALSE, show.legend = FALSE,
  inherit.aes = TRUE, ...
```
#### Arguments

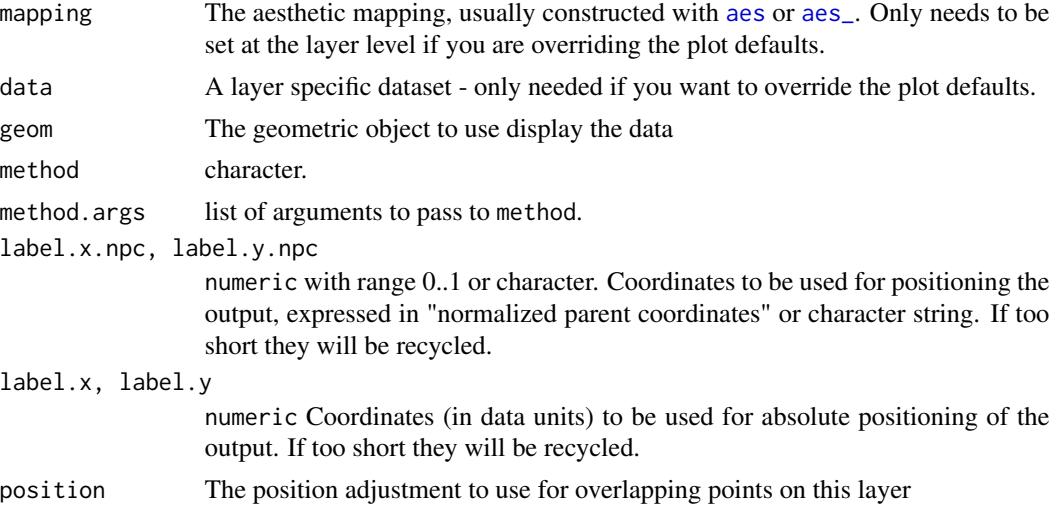

<span id="page-19-0"></span>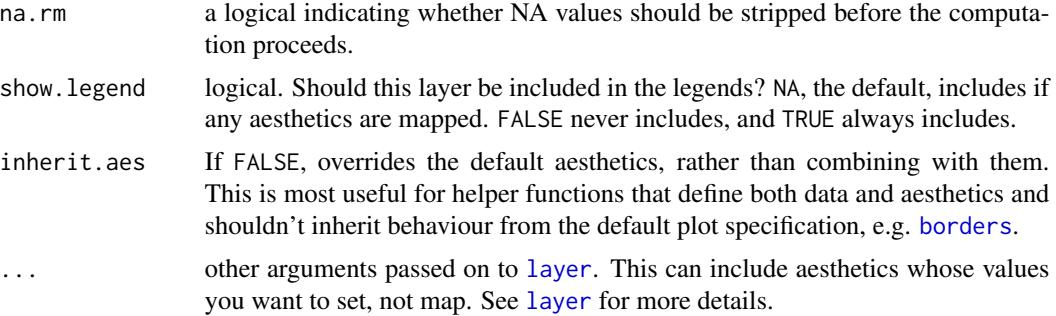

#### Computed variables

The output of [tidy](#page-0-0) is returned after reshaping it into a single row. Grouping is respected, and the model fit separatately to each group of data. The returned data object has one row for each group within a panel.

stat\_fmt\_tb *Select and slice a tibble nested in* data

#### Description

stat\_partial\_tb selects columns and/or remanes them and/or slices rows from a tible nested in data. This stat is designed to be used to pre-process tibble objects mapped to the label aesthetic before adding them to a plot with geom\_table.

#### Usage

```
stat_fmt_tb(mapping = NULL, data = NULL, geom = "table", tb.vars = NULL,
  tb.rows = NULL, digits = 3, position = "identity", na.rm = FALSE,
  show.legend = FALSE, inherit.aes = TRUE, ...)
```
#### Arguments

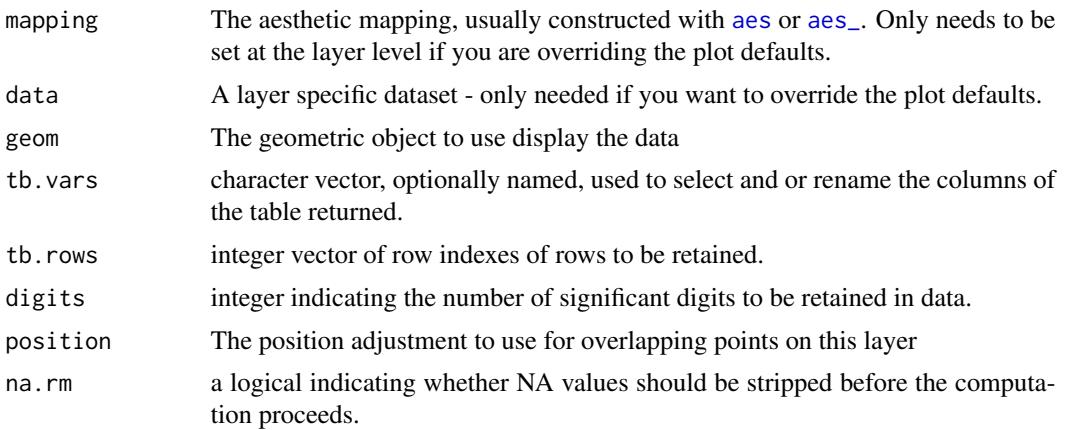

<span id="page-20-0"></span>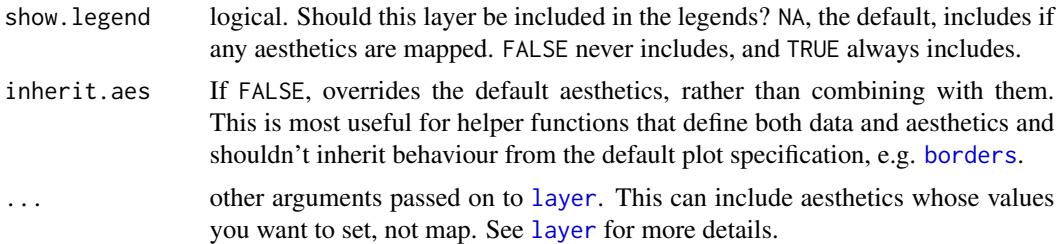

#### Computed variables

The output of sequentially applying [slice](#page-0-0) with tb.rows as argument and [select](#page-0-0) with tb.vars to a list variable list mapped to label and containing a single tibble per row in data.

#### Examples

```
library(ggplot2)
my.df \le tibble::tibble(x = c(1, 2),
                   y = c(0, 4),
                    group = c("A", "B"),
                    tbs = list(a = tibble::tibble(X = 1:6, Y = rep(c("x", "y"), 3)),
                               b = tibble::tibble(X = 1:3, Y = "x"))ggplot(my.df, aes(x, y, label = tbs)) +stat_fmt_tb() +
 expand_limits(x = c(0,3), y = c(-2, 6))
ggplot(my.df, aes(x, y, label = tbs)) +stat_fmt_tb(tb.vars = c(value = "X", group = "Y"),
              tb.rows = 1:3) +expand_limits(x = c(0,3), y = c(-2, 6))
```
stat\_peaks *Local maxima (peaks) or minima (valleys)*

#### Description

stat\_peaks finds at which x positions local y maxima are located and stat\_valleys finds at which x positions local y minima are located. Both stats return x and y numeric values for peaks or valleys and formatted character labels. The formatting is determined by a format string suitable for sprintf().

#### Usage

```
stat_peaks(mapping = NULL, data = NULL, geom = "point", span = 5,
  ignore_threshold = 0, strict = FALSE, label.fmt = "%.4g",
 x.label.fmt = NULL, y.label.fmt = label.fmt, position = "identity",
 na.rm = FALSE, show.legend = FALSE, inherit.aes = TRUE, ...)
```

```
stat_valleys(mapping = NULL, data = NULL, geom = "point", span = 5,
 ignore_threshold = 0, strict = FALSE, label.fmt = "%.4g",
 x.label.fmt = NULL, y.label.fmt = label.fmt, position = "identity",
 na.rm = FALSE, show.legend = FALSE, inherit.aes = TRUE, ...)
```
#### Arguments

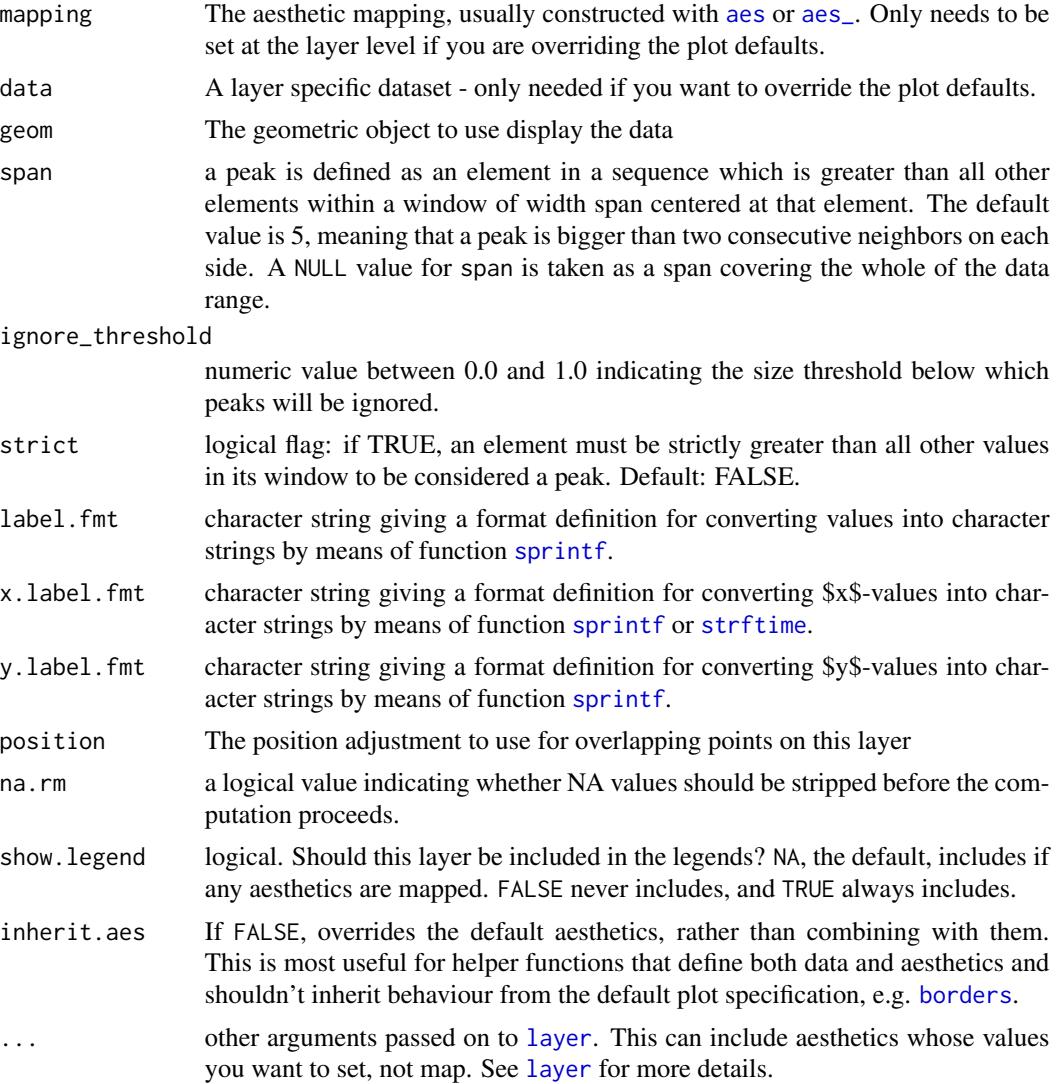

#### Details

These stats use geom\_point by default as it is the geom most likely to work well in almost any situation without need of tweaking. The default aesthetics set by these stats allow their direct use with geom\_text, geom\_label, geom\_line, geom\_rug, geom\_hline and geom\_vline. The formatting of the labels returned can be controlled by the user.

#### <span id="page-22-0"></span>Computed variables

x x-value at the peak (or valley) as numeric

y y-value at the peak (or valley) as numeric

x.label x-value at the peak (or valley) as character

y.label y-value at the peak (or valley) as character

#### Note

These stats check the scale of the x aesthetic and if is Datetime they correctly generate the labels by transforming the numeric x values to POSIXct objects, in which case the x.label.fmt must be suitable for strftime() rather than for sprintf(). These stats work nicely together with geoms [geom\\_text\\_repel](#page-0-0) and [geom\\_label\\_repel](#page-0-0) from package [ggrepel](#page-0-0) to solve the problem of overlapping labels by displacing them. Alternatively, to discard overlapping labels use check\_overlap = TRUE as argument to geom\_text. By default the labels are character values suitable to be plotted as is, but with a suitable label. Fmt labels suitable for parsing by the geoms (e.g. into expressions containing Greek letters, super- or subscripts, maths symbols or maths constructs) can be also easily obtained.

#### See Also

Other peaks and valleys functions: [find\\_peaks](#page-0-0)

#### Examples

```
library(ggplot2)
lynx.df <- data.frame(year = as.numeric(time(lynx)), lynx = as.matrix(lynx))
ggplot(lynx.df, aes(year, lynx)) + geom\_line() +stat_peaks(colour = "red") +
 stat_valleys(colour = "blue")
ggplot(lynx.df, aes(year, lynx)) + geom_line() +
 stat_peaks(colour = "red") +
 stat_peaks(colour = "red", geom = "rug")
```
stat\_poly\_eq *Equation, p-value, R^2, AIC or BIC of fitted polynomial*

#### **Description**

stat\_poly\_eq fits a polynomial and generates several labels including the equation and/or p-value, coefficient of determination (R^2), 'AIC' or 'BIC'.

```
stat_poly_eq(mapping = NULL, data = NULL, geom = "text", formula = NULL,
  eq.with.lhs = "italic(y)~'='~", eq.x.rhs = NULL, coef.digits = 3,
  rr.digits = 2, label.x.npc = "left", label.y.npc = "top",
 label.x = NULL, label.y = NULL, output-type = "expression",position = "identity", na.rm = FALSE, show.legend = FALSE,
  inherit.aes = TRUE, ...
```
#### Arguments

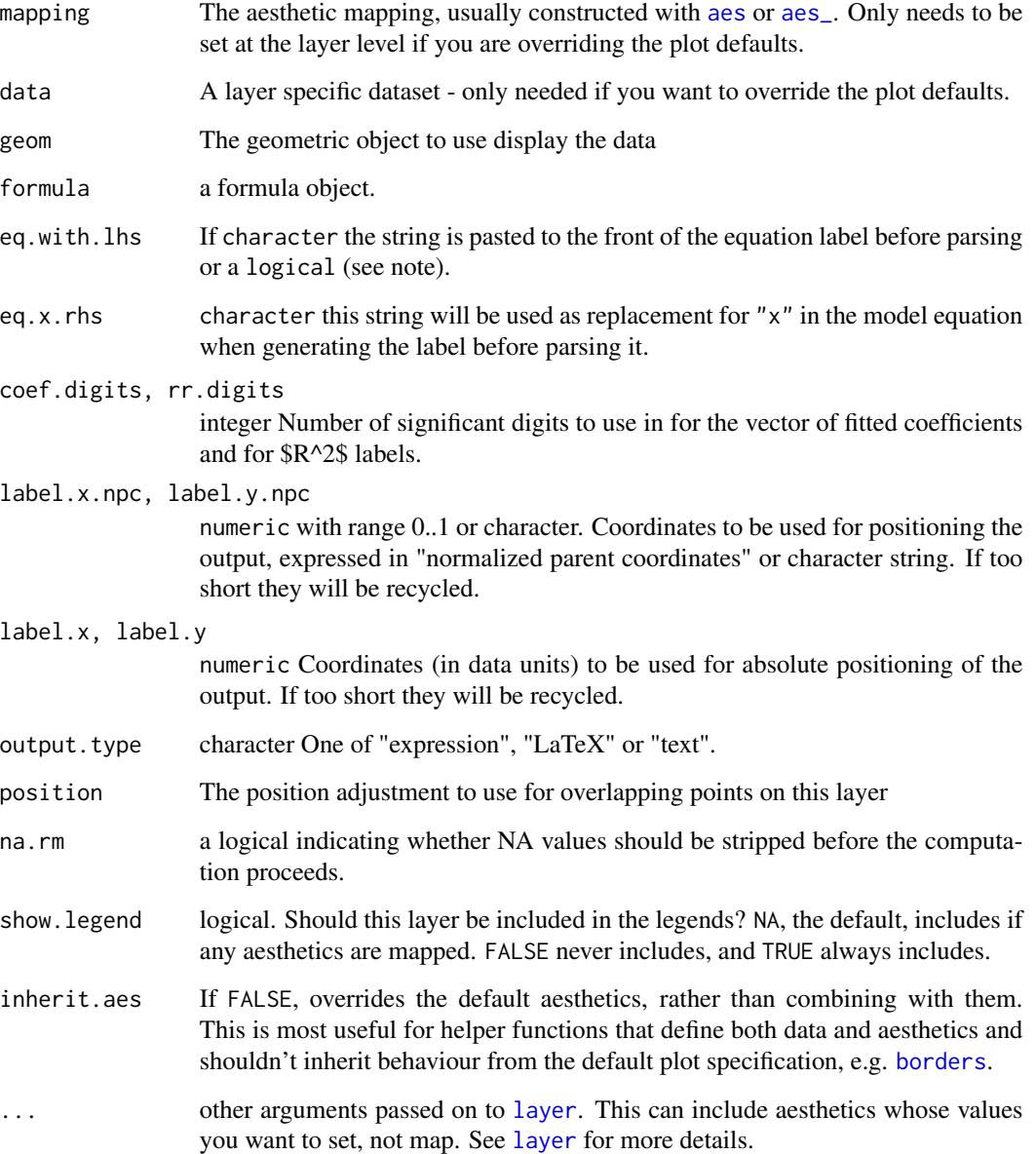

#### Details

This stat can be used to automatically annotate a plot with  $R^2$ , adjusted  $R^2$  or the fitted model equation. It supports only linear models fitted with function  $lm()$ . The  $R^2$  and adjusted  $R^2$  annotations can be used with any linear model formula. The fitted equation label is correctly generated for polynomials or quasi-polynomials through the origin. Model formulas can use poly() or be defined algebraically with terms of powers of increasing magnitude with no missing intermediate terms, except possibly for the intercept indicated by "- 1" or "-1" in the formula. The validity of the formula is not checked in the current implementation, and for this reason the default aesthetics sets  $R^2$  as label for the annotation. This stat only generates the label, the predicted values need to be separately added to the plot, so to make sure that the same model formula is used in all steps it is best to save the formula as an object and supply this object as argument to the different statistics.

#### **Aesthetics**

stat\_poly\_eq understands x and y, to be referenced in the formula and weight passed as argument to parameter weights of lm(). All three must be mappeed to numeric variables. In addition the aesthetics undertood by the geom used ("text" by default) are understood and grouping respected.

#### Computed variables

x x position for left edge

y y position near upper edge

eq.label equation for the fitted polynomial as a character string to be parsed

**rr.label**  $R^2$  of the fitted model as a character string to be parsed

**adj.rr.label** Adjusted  $R^2$  of the fitted model as a character string to be parsed

AIC.label AIC for the fitted model.

BIC.label BIC for the fitted model.

hjust Set to zero to override the default of the "text" geom.

#### Warning!

if using output. type = "expression", then parse = TRUE is needed, while if using output. type = "LaTeX" parse = FALSE, the default of geom\_text and geom\_label, should be used.

#### **Note**

For backward compatibility a logical is accepted as argument for eq.with.lhs, giving the same output than the current default character value. By default "x" is retained as independent variable as this is the name of the aesthetic. However, it can be substituted by providing a suitable replacement character string through eq.x.rhs.

#### References

Written as an answer to a question at Stackoverflow. [https://stackoverflow.com/questions/](https://stackoverflow.com/questions/7549694/adding-regression-line-equation-and-r2-on-graph) [7549694/adding-regression-line-equation-and-r2-on-graph](https://stackoverflow.com/questions/7549694/adding-regression-line-equation-and-r2-on-graph)

#### Examples

```
library(ggplot2)
# generate artificial data
set.seed(4321)
x < -1:100y \le -(x + x^2 + x^3) + \text{norm}(\text{length}(x), \text{ mean } = 0, \text{ sd } = \text{mean}(x^3) / 4)my.data \leq data.frame(x = x, y = y,
                      group = c("A", "B"),
                      y2 = y * c(0.5, 2),
                       w = sqrt(x))# give a name to a formula
formula \leq y \sim poly(x, 3, raw = TRUE)
# no weights
ggplot(my.data, aes(x, y)) +geom_point() +
  geom\_smooth(method = "lm", formula = formula) +stat_poly_eq(formula = formula, parse = TRUE)
# using weights
ggplot(my.data, aes(x, y, weight = w)) +geom_point() +
  geom_smooth(method = "lm", formula = formula) +
  stat_poly_eq(formula = formula, parse = TRUE)
# no weights, digits for R square
ggplot(my.data, aes(x, y)) +geom_point() +
  geom_smooth(method = "lm", formula = formula) +
  stat_poly_eq(formula = formula, rr.digits = 4, parse = TRUE)
# user specified label
ggplot(my.data, aes(x, y)) +geom_point() +
  geom\_smooth(method = "lm", formula = formula) +stat_poly_eq(aes(label = paste(stat(eq.label), stat(adj.rr.label), sep = "~~~~")),
               formula = formula, parse = TRUE)
# user specified label and digits
ggplot(my.data, aes(x, y)) +
  geom_point() +
  geom_smooth(method = "lm", formula = formula) +
  stat_poly_eq(aes(label = paste(stat(eq.label), stat(adj.rr.label), sep = "~~~~")),
               formula = formula, rr.digits = 3, coef.digits = 2, parse = TRUE)
```
stat\_quadrant\_counts *Number of observations in quadrants*

#### **Description**

stat\_quadrant\_counts() counts the number of observations in each quadrant of a plot panel. By default it adds a text label to the far corner of each quadrant. It can also be used to obtain the total number of observations in each of two pairs of quadrants or in the whole panel. Grouping is ignored, so en every case a single count is computed for each quadrant in a plot panel.

<span id="page-25-0"></span>

#### <span id="page-26-0"></span>Usage

```
stat_quadrant_counts(mapping = NULL, data = NULL, geom = "text",
 position = "identity", quadrants = NULL, pool.along = "none",
 origin.x = 0, origin.y = 0, labels.range.x = NULL,
 labels.range.y = NULL, na.rm = FALSE, show.legend = FALSE,
  inherit.aes = TRUE, ...
```
#### Arguments

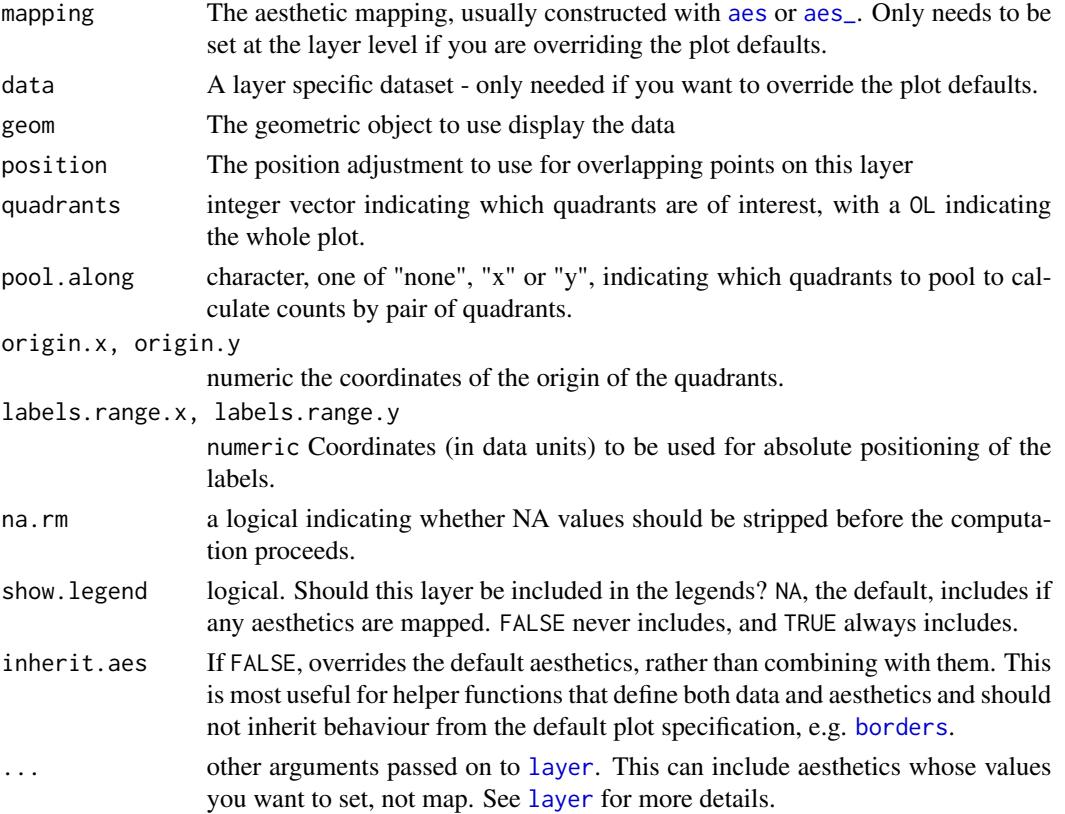

#### Details

This stat can be used to automatically count observations in each of the four quadrants of a plot, and by default add these counts as text labels.

#### Computed variables

Data frame with one to four rows, one for each quadrant for which observations are present in data.

quadrant integer, one of 0:4

- x extreme x value in the quadrant
- y extreme y value in the quadrant
- count number of observations

Values exactly equal to zero are counted as belonging to the positve quadrant. An argument value of zero, passed to formal parameter quadrants is interpreted as a request for the count of all observations in each plot panel. By default, which quadrants to compute counts for is decided based on which quadrants are expected to be visible in the plot. In the current implementation, the default positions of the labels is based on the range of the data ploted in a given panel. Consequently, when using facets unless using free limits for x and y axes, the location of the labels will need supplied by the user when consistent placement accross panels is desired.

#### Examples

```
library(ggplot2)
# generate artificial data
set.seed(4321)
x \le -1:100y \le - rnorm(length(x), mean = 10)
my.data \leq data.frame(x, y)ggplot(my.data, aes(x, y)) +
  geom_point() +
  stat_quadrant_counts()
ggplot(my.data, aes(x - 50, y - 10)) +geom_hline(yintercept = 0, colour = "blue") +
  geom_vline(xintercept = 0, colour = "blue") +
  geom_point() +
  stat_quadrant_counts(colour = "blue")
ggplot(my.data, aes(x - 50, y - 10)) +geom_hline(yintercept = 0, colour = "blue") +
  geom_point() +
  stat_quadrant_counts(colour = "blue", pool.along = "x")
ggplot(my.data, aes(x - 50, y - 10)) +geom\_vline(xintercept = 0, colour = "blue") +geom_point() +
  stat_quadrant_counts(colour = "blue", pool.along = "y")
ggplot(my.data, aes(x - 50, y - 10)) +geom_point() +
  stat_quadrant_counts(quadrants = 0)
```
stat\_quadrat\_counts *Renamed to stat\_quadrant\_counts*

#### **Description**

Function stat\_quadrant\_counts() was initially named stat\_quadrat\_counts() by mistake, and later its name corrected to stat\_quadrant\_counts().

<span id="page-27-0"></span>

### **Note**

#### <span id="page-28-0"></span>Description

This functions tries to convert any R object into a data.frame object. If  $x$  is already a data.frame, it is returned as is. If it is a list or a vector it is converted by means of as.data.frame(). If of any other type, a conversion into an object of class xts is attempted by means of try.xts() and if successful the xts object is converted into a data frame with a variable time containing times as POSIXct and the remaining data columns with the time series data. In this conversion row names are stripped.

#### Usage

```
try_data_frame(x, time.resolution = "month", as.numeric = FALSE,
 col.names = NULL)
try_tibble(x, time.resolution = "month", as.numeric = FALSE,
```

```
col.names = NULL)
```
 $\Lambda$ n  $\mathbf{D}$  object

#### Arguments

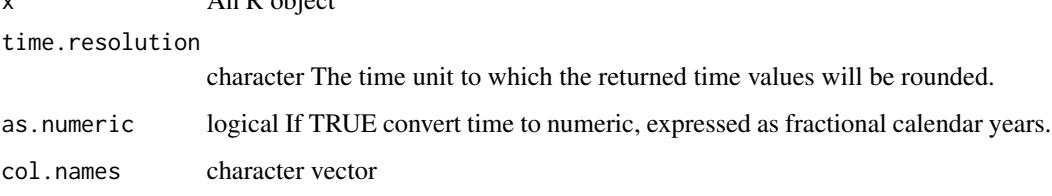

#### Value

A tibble:: tibble object, derived from data.frame.

#### Warning!

The time zone was set to "UTC" by try.xts() in the test cases I used. Setting TZ to "UTC" can cause some trouble as several frequently used functions have as default the local or system TZ and will apply a conversion before printing or plotting time data, which in addition is affected by summer/winter time transitions. This should be taken into account as even for yearly data when conversion is to POSIXct a day (1st of January) will be set, but then shifted some hours if printed on a TZ different from "UTC". I recommend reading the documentation of package [lubridate-package](#page-0-0) where the irregularities of time data and the difficulties they cause are very well described. In many cases when working with time series with yearly observations it is best to work with numeric values for years.

#### Note

This function can be used to easily convert time series data into a format that can be easily plotted with package ggplot2. try\_tibble is another name for try\_data\_frame which tracks the separation and re-naming of data\_frame into tibble::tibble in the imported packages.

#### Examples

```
library(xts)
class(lynx)
try_data_frame(lynx)
try_data_frame(lynx, "year")
class(austres)
try_data_frame(austres)
try_data_frame(austres, "quarter")
class(cars)
try_data_frame(cars)
```
# <span id="page-30-0"></span>Index

aes, *[5](#page-4-0)*, *[8](#page-7-0)*, *[10](#page-9-0)*, *[12,](#page-11-0) [13](#page-12-0)*, *[15,](#page-14-0) [16](#page-15-0)*, *[18–](#page-17-0)[20](#page-19-0)*, *[22](#page-21-0)*, *[24](#page-23-0)*, *[27](#page-26-0)* aes\_, *[5](#page-4-0)*, *[8](#page-7-0)*, *[10](#page-9-0)*, *[12,](#page-11-0) [13](#page-12-0)*, *[15,](#page-14-0) [16](#page-15-0)*, *[18](#page-17-0)[–20](#page-19-0)*, *[22](#page-21-0)*, *[24](#page-23-0)*, *[27](#page-26-0)* append\_layers *(*Moved*)*, [7](#page-6-0) augment, *[12](#page-11-0)*

borders, *[5](#page-4-0)*, *[8](#page-7-0)*, *[11–](#page-10-0)[13](#page-12-0)*, *[15](#page-14-0)*, *[17,](#page-16-0) [18](#page-17-0)*, *[20](#page-19-0)[–22](#page-21-0)*, *[24](#page-23-0)*, *[27](#page-26-0)* bottom\_layer *(*Moved*)*, [7](#page-6-0)

delete\_layers, *[8](#page-7-0)* delete\_layers *(*Moved*)*, [7](#page-6-0)

extract\_layers *(*Moved*)*, [7](#page-6-0)

find\_peaks, *[23](#page-22-0)*

geom\_debug, *[8](#page-7-0)* geom\_debug *(*Moved*)*, [7](#page-6-0) geom\_label, *[4](#page-3-0)* geom\_label\_repel, *[23](#page-22-0)* geom\_null, *[8](#page-7-0)* geom\_null *(*Moved*)*, [7](#page-6-0) geom\_table, [4](#page-3-0) geom\_text\_repel, *[23](#page-22-0)* ggplot, *[6](#page-5-0)*, [6](#page-5-0) ggpmisc *(*ggpmisc-package*)*, [2](#page-1-0) ggpmisc-package, [2](#page-1-0) ggrepel, *[23](#page-22-0)* glance, *[15](#page-14-0)*

kde2d, *[9](#page-8-0)*, *[11](#page-10-0)*

layer, *[5](#page-4-0)*, *[9](#page-8-0)*, *[11](#page-10-0)[–13](#page-12-0)*, *[15](#page-14-0)*, *[17,](#page-16-0) [18](#page-17-0)*, *[20–](#page-19-0)[22](#page-21-0)*, *[24](#page-23-0)*, *[27](#page-26-0)*

move\_layers *(*Moved*)*, [7](#page-6-0) Moved, [7](#page-6-0)

num\_layers *(*Moved*)*, [7](#page-6-0)

select, *[21](#page-20-0)* shift\_layers *(*Moved*)*, [7](#page-6-0) slice, *[21](#page-20-0)*

sprintf, *[22](#page-21-0)* stat\_debug\_group, *[8](#page-7-0)* stat\_debug\_group *(*Moved*)*, [7](#page-6-0) stat\_debug\_panel, *[8](#page-7-0)* stat\_debug\_panel *(*Moved*)*, [7](#page-6-0) stat\_dens2d\_filter, [8](#page-7-0) stat\_dens2d\_filter\_g *(*stat\_dens2d\_filter*)*, [8](#page-7-0) stat\_dens2d\_labels, [10](#page-9-0) stat\_fit\_augment, [12](#page-11-0) stat\_fit\_deviations, [13](#page-12-0) stat\_fit\_glance, [14](#page-13-0) stat\_fit\_residuals, [16](#page-15-0) stat\_fit\_tb, [17](#page-16-0) stat\_fit\_tidy, [19](#page-18-0) stat\_fmt\_tb, [20](#page-19-0) stat\_peaks, [21](#page-20-0) stat\_poly\_eq, [23](#page-22-0) stat\_quadrant\_counts, [26](#page-25-0) stat\_quadrat\_counts, [28](#page-27-0) stat\_valleys *(*stat\_peaks*)*, [21](#page-20-0) strftime, *[22](#page-21-0)*

tableGrob, *[6](#page-5-0)* tidy, *[18](#page-17-0)*, *[20](#page-19-0)* top\_layer *(*Moved*)*, [7](#page-6-0) try\_data\_frame, [29](#page-28-0) try\_tibble *(*try\_data\_frame*)*, [29](#page-28-0)

which\_layers *(*Moved*)*, [7](#page-6-0)